# MENDOCINO COUNTY BOARD OF SUPERVISORS

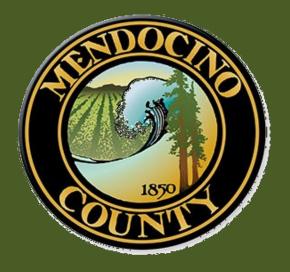

## AGENDA ITEM SUBMISSION INSTRUCTIONS

Revised May, 2019

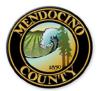

## **Creating a New Agenda Item**

When you open the Legislative Files screen from Legistar > Files, the screen will always open in Search Mode. When you click the "New" button the screen will automatically display in Record Mode. You can only edit fields within Record Mode.

Click **New** in the Legislative Files module.

The system will create a unique identifier for your record, called a FILE ID. This is not the agenda item number, simply a code used to locate and identify your item.

The File ID, Status and In Control (Department) fields will auto-complete. Please note if you are doing a submission for a Department other than yours, please select that Department.

## Select the **Agenda Date**. (Note: All Regular agenda items must be pre-scheduled with the COB via emailing cobsupport@co.mendocino.ca.us)

The system default "type of item" is Approval. Please be sure to change according to your specific item (Agreement, Resolution, etc.).

Upon creation, your item will be in a Draft status.

| Save Search -      | New    | Clear 🗗 Lock     | Edit - To   | ols - Browse   | •       |              |           |          |
|--------------------|--------|------------------|-------------|----------------|---------|--------------|-----------|----------|
| EZ Text Search     |        |                  |             | Ð              |         |              |           | *        |
| File ID 11- 👖      | DO NO  | T TYPE IN TH     | S BOX       |                | •       | Status Draft |           | •        |
| In Control City Co | ouncil |                  |             |                | •       | File Created | 4/26/2013 |          |
| Title              |        |                  |             |                | *       | Agenda Date  |           |          |
|                    |        |                  |             |                | - 0     | Final Action |           |          |
| Text File Histor   | y Atta | achments Associa | ations Deta | ils Approval 1 | Frackin | g            |           |          |
| Edit Ne            | w      | Delete View      |             |                |         | Version      | 1         | 1 [Curre |

### Click Save

## **Entering Agenda Summary Text**

Click Edit under the Text File tab.

| <u>Save</u> Search • Ne <u>w</u> Clear                                                                                      |                                                                                                    |                                                         |                         |                                      |                                                                                                    | See March 1997 - Constant 1997                                                                           |
|----------------------------------------------------------------------------------------------------|----------------------------------------------------------------------------------------------------|---------------------------------------------------------|-------------------------|--------------------------------------|----------------------------------------------------------------------------------------------------|----------------------------------------------------------------------------------------------------|
| Z Text Search<br>File ID 16-851 ID                                                                                          | Type Agreement                                                                                                    | <ul> <li>Status Consent</li> </ul>                      | t Anenda                |                                      |                                                                                                    |                                                                                                    |
| epartment Sheriff-Coroner                                                                                                   | Туре Адгеенен                                                                                                    |                                                         | d 7/27/2016             |                                      |                                                                                                    |                                                                                                    |
| Title Adoption of Resolution aut<br>Services Director, the She<br>Director, the Public Health I                             | horizing the Mendocino County Emergency<br>iff-Coroper Assistant Emergency Se<br>Director or Designee, to Execute for, a<br>endocino, Any Action Necessary for th   | ncy Agenda Date                                         | e 8/2/2016              | DO NO                                | T TYPE IN THE YI                                                                                                    | ELLOW BOX                                                                                                |
| genda Summary Attachments (2) Ass                                                                                           | ociations Details Approval Tracking                                                                                                    | 12.51 C - C                                             |                         |                                      |                                                                                                    |                                                                                                    |
| Edit New Delete                                                                                                    | View Import                                                                                                    |                                                         |                         |                                      |                                                                                                    | Version 1 [Current]  Set as Current                                                                      |
| To: Board of Supervisors                                                                                                    |                                                                                                    |                                                         |                         |                                      |                                                                                                    |                                                                                                    |
| From: Sheriff-Coroner                                                                                                    |                                                                                                    |                                                         |                         |                                      |                                                                                                    |                                                                                                    |
| Meeting Date: August 2, 20                                                                                                  | 016                                                                                                    |                                                         |                         |                                      |                                                                                                    |                                                                                                    |
|                                                                                                    | iomas D. Allman<br>ck Ehlert                                                                                                    | Phone: 463-4085<br>Phone: 467-6497                      |                         |                                      |                                                                                                    |                                                                                                    |
| Item Type: Consent Agend                                                                                                    | a                                                                                                    | Time Allocated for I                                    | [tem: N/A               |                                      |                                                                                                    |                                                                                                    |
|                                                                                                    |                                                                                                    |                                                         |                         |                                      |                                                                                                    |                                                                                                    |
|                                                                                                    |                                                                                                    | ff-Coroner Office, Office                               | e of Emergency Service  | s to submit an application for the 2 | 2016 Homeland Security Grant Program v                                                                                                    | vith the California Office of Emergency Services                                                         |
| Adopt Resolution authorizing 1<br>naming the Emergency Servic<br>A new blank<br>• Select                                    | the Mendocino County Sher<br>es Director, Assistant Emerg<br>word docum<br>ot "Ad-Ins"                                                                              | ency Services Director an                               | nd Public Health Direct |                                      |                                                                                                    | with the California Office of Emergency Services<br>nals of the Resolution for submittal to the State of |
| A new blank <ul> <li>Select</li> </ul>                                                                                      | the Mendocino County Sher<br>es Director, Assistant Emerg                                                                                                    | ency Services Director an                               | nd Public Health Direct |                                      |                                                                                                    |                                                                                                    |
| Adopt Resolution authorizing<br>naming the Emergency Service<br>A new blank<br>• Select<br>• Select                         | the Mendocino County Sher<br>es Director, Assistant Emerg<br>t word docum<br>ct "Ad-Ins"<br>ct "Templates                                                           | ency Services Director an<br>ent will ope<br>"          | nd Public Health Direct | tor or designee as authorized agent  | s and return two signed and certified origi                                                                                                    | nals of the Resolution for submittal to the State of                                                     |
| Adopt Resolution authorizing<br>naming the Emergency Servic<br>A new blank<br>• Selec<br>• Selec                            | the Mendocino County Sher<br>es Director, Assistant Emerg<br>to word docum<br>to "Ad-Ins"<br>to "Templates<br>wiew Vie                                              | ency Services Director as<br>ent will ope<br>"<br>w Dev | nd Public Health Direct | tor or designee as authorized agent  | s and return two signed and certified origi                                                                                                    | nals of the Resolution for submittal to the State of                                                     |
| Adopt Resolution authorizing in<br>aming the Emergency Service<br>A new blank<br>• Select<br>• Select<br>ings Re            | the Mendocino County Sher<br>es Director, Assistant Emerg<br>t word docum<br>ct "Ad-Ins"<br>ct "Templates                                                           | ency Services Director an<br>ent will ope<br>"<br>Dev   | eloper                  | tor or designee as authorized agent  | s and return two signed and certified origi                                                                                                    | nals of the Resolution for submittal to the State of                                                     |
| Adopt Resolution authorizing Inaming the Emergency Service<br>A new blank<br>Selece<br>Selece<br>Selece<br>Selece<br>Selece | the Mendocino County Sher<br>es Director, Assistant Emerge<br>the word docum<br>the "Ad-Ins"<br>the "Templates<br>wiew Vie<br>R V<br>Mail Recipient                 | ency Services Director an<br>ent will ope<br>"<br>Dev   | eloper                  | Add-Ins                              | s and return two signed and certified origi                                                                                                    | 16-899 ver. 1<br>OS CEO ChairSign Chang                                                                  |
| Adopt Resolution authorizing Inaming the Emergency Service<br>A new blank<br>Selece<br>Selece<br>Selece<br>Selece<br>Selece | the Mendocino County Sher<br>es Director, Assistant Emerge<br>to word docum<br>to "Ad-Ins"<br>to "Templates<br>wiew Vie<br>R                                        | ency Services Director an<br>ent will ope<br>"<br>Dev   | eloper                  | Add-Ins<br>Add-Ins<br>Send to RV     | and return two signed and certified originates and return two signed and certified originates and the sign of the sign of the | 16-899 ver. 1<br>OS CEO ChairSign Chang<br>DG Chair JM ViceChair D                                       |
| Adopt Resolution authorizing I<br>naming the Emergency Service<br>A new blank<br>• Select<br>• Select<br>• Select           | the Mendocino County Sher<br>es Director, Assistant Emerge<br>the word docum<br>the "Ad-Ins"<br>the "Templates<br>wiew Vie<br>R V<br>Mail Recipient                 | ency Services Director an<br>ent will ope<br>"<br>Dev   | eloper                  | Add-Ins                              | and return two signed and certified originates and return two signed and certified originates and the sign of the sign of the | 16-899 ver. 1<br>OS CEO ChairSign Chang                                                                  |
| Adopt Resolution authorizing I<br>naming the Emergency Service<br>A new blank<br>• Select<br>• Select<br>• Select           | the Mendocino County Sher<br>es Director, Assistant Emergent<br>ex word docum<br>ext "Ad-Ins"<br>ext "Templates<br>wiew Vie<br>R V<br>Mail Recipient<br>fluetooth - | ency Services Director an<br>ent will ope<br>"<br>Dev   | eloper<br>PDF C         | Add-Ins<br>Add-Ins<br>Send to RV     | s and return two signed and certified origi<br>Adopt Appd B<br>I ChairSign CB<br>I Templates * Tex                                                                                                    | 16-899 ver. 1<br>OS CEO ChairSign Chang<br>DG Chair JM ViceChair D                                       |

The Agenda Summary template will then appear.

Complete the Agenda Summary by populating each text field (shown in gray), or selecting the appropriate drop down field. If you are pasting from another document, please use "unformatted text only. And paste only into the gray text fields" Do not type anywhere else in the template or make any other changes to the font or layout. When finished, click the save icon in the tool bar, and close the document using the x on the top right.

### **TO: Board of Supervisors**

FROM: Choose an item. Choose an item.

**MEETING DATE:** Click here to enter a date.

#### **DEPARTMENT CONTACT: DEPARTMENT CONTACT:**

**PHONE: PHONE:** 

**ITEM TYPE:** Choose an item.

TIME ALLOCATED FOR ITEM:

AGENDA TITLE:

#### **RECOMMENDED ACTION/MOTION:**

### **PREVIOUS BOARD/BOARD COMMITTEE ACTIONS:**

#### **SUMMARY OF REQUEST:**

#### **ALTERNATIVE ACTION/MOTION:**

**SUPERVISORIAL DISTRICT:** Choose an item.

**VOTE REQUIREMENT:** Choose an item.

SUPPLEMENTAL INFORMATION AVAILABLE ONLINE AT:

#### FISCAL DETAILS:

SOURCE OF FUNDING: CURRENT F/Y COST: ANNUAL RECURRING COST: **BUDGETED IN CURRENT F/Y:** Choose an item. **IF NO, PLEASE DESCRIBE: REVENUE AGREEMENT:** Choose an item.

#### **BUDGET CLARIFICATION:**

AGREEMENT/RESOLUTION/ORDINANCE APPROVED BY COUNTY COUNSEL: Choose an item.

**CEO LIAISON:** Choose an item. **CEO REVIEW:** Choose an item. **CEO COMMENTS:** 

#### FOR COB USE ONLY

Executed By: Karla Van Hagen, Senior Deputy Clerk Date: July 31, 2019 <u>Note to Department</u> Number of Original Agreements Returned to Dept: Choose an item. Original Agreement Delivered to Auditor? Choose an item. Final Status: **ADOPTED** Executed Item Number: **RESOLUTION** 123

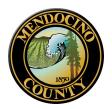

## Mendocino County Board of Supervisors Agenda Summary

### **Item #:** 4e)

### **To: Board of Supervisors**

From: County Counsel and Planning and Building Services and Treasurer - Tax Collector

Meeting Date: July 9, 2019

| <b>Department Contact:</b> | Matthew Kiedrowski | Phone:   | 234-6850             |
|----------------------------|--------------------|----------|----------------------|
| <b>Department Contact:</b> | Brent Schultz      | Phone:   | 234-6875             |
| <b>Department Contact:</b> | Shari Schapmire    | Phone:   | 234-6885             |
| Item Type: Consent Ag      | enda               | Time All | ocated for Item: N/A |

### Agenda Title:

Adoption of Ordinance Amending Mendocino County Code Section 6.32.150 - Appeal Procedure of Mendocino County Code Chapter 6.32 - Cannabis Business Tax

### **Recommended Action/Motion:**

Adopt Ordinance Amending Section 6.32.150 - Appeal Procedure of Mendocino County Code Chapter 6.32 - Cannabis Business Tax; and authorize Chair to sign same.

### **Previous Board/Board Committee Actions:**

On August 2, 2016, Chapter 6.32, Cannabis Business Tax, Ordinance No. 4361, was adopted by the Board. The Board of Supervisors provided direction to staff on February 27, 2018, and March 27, 2018, regarding potential revisions to Chapter 6.32. On June 11, 2019, this Ordinance was introduced and first reading was waived.

### <u>Summary of Request:</u>

After sending out the Cannabis Business Tax Minimum Due Invoices for the 2018 calendar year, staff of the Treasurer-Tax Collector's Office received numerous questions regarding the minimum tax due requirement, including regarding an appeals process.

On June 11, 2019, Staff presented certain amendments to Section 6.32.150 for Board of Supervisors consideration that would (1) allow for the delegation of the authority to hear appeals to a different body, (2) allow for the establishment of a fee for appeal applications and proceedings and (3) allow for the designation of a person other than the Clerk of the Board of Supervisors to organize and notice the appeal hearings.

### **<u>Alternative Action/Motion:</u>**

Provide alternate direction.

### Supervisorial District: All

vote requirement: Majority

### **Item #:** 4e)

Supplemental Information Available Online At: N/A

### Fiscal Details:

source of funding: N/A current f/y cost: N/A annual recurring cost: N/A **budgeted in current f/y:** No **if no, please describe: revenue agreement:** No

budget clarification: N/A Agreement/Resolution/Ordinance Approved by County Counsel: Yes

**CEO Liaison:** Darcie Antle, Deputy CEO **CEO Review:** Yes **CEO Comments:** 

### FOR COB USE ONLY

Executed By: Lindsey Dunham, Deputy Clerk I Date: July 10, 2019

Final Status: **Adopted** Executed Item Number: **Ordinance** Number: 4432

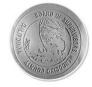

Please note: You will no longer receive hard copies of Resolutions, Ordinances, or Approvals. Your executed records will instead be attached to your approved agenda item.

## **Microsoft Word Editor Limitations**

When you use Microsoft Word as your editor in Legistar, while most formatting will carry over to Legistar properly, note that it may not appear in Legistar exactly as you have entered it in Word. This applies to the following:

Rich text format (RTF) code attributes such as bolding, font style and color, underlining, bulleted and numbered lists.

Indentation (Best practice is to use preset tabs) or tables.

The Preview screen under the Text File tab is the least perfect replication of your formatting in the Word document. The Text File Report offers the closest replication of the Word document. When you are in the Files module, you can run this report by clicking **Reports** and selecting the report name from the Reports menu.

## **Adding Attachments to Agenda Summaries**

You can add attachments of any file type and size to agenda summaries. Complete the following steps from the Files Module while drafting a legislative file in Legistar:

- 1. Select the **Attachments** tab within the files module.
- 2. Click **Attach** from the bottom left-hand corner of the interface.
- 3. Select the Attach File, Attach Hyperlink, or Scan option.

| Text File                         | History     | Attachments      | Associations | Details | Approval Tracking |  |
|-----------------------------------|-------------|------------------|--------------|---------|-------------------|--|
| Sort 4                            | ttachmen    | 5                |              |         | Name              |  |
|                                   |             |                  |              |         | Description       |  |
|                                   |             |                  |              |         | Expiration Date   |  |
|                                   |             |                  |              |         | Attached On       |  |
| Prin                              | t This Atta | chment With Rep  | orts         |         | File Type         |  |
|                                   |             | chment On Interr |              |         |                   |  |
| Attach Fi<br>Attach H<br>Import F |             | che              |              |         |                   |  |
| Scan                              |             |                  |              |         |                   |  |

(Warning! Attachment names should never include special characters (such as #, \$, or ^).

Adding an Attachment to an agenda summary

| <u>If you select</u> | Do this                                                                                                    |
|----------------------|----------------------------------------------------------------------------------------------------|
| Attach File          | Locate the file for import > click the Open button.                                                                                                    |
|                      | <b>Note:</b> There are no limits on file size though larger files will take a little longer to attach.                                                                                       |
|                      | <b>Note:</b> If you attempt to attach an open Word document, the upload process is canceled, and an error message is displayed that instructs you to close the document before attaching it. |
| Attach Hyperlink     | Enter a hyperlink in the field > click the OK button.                                                                                                    |

**Tip for Success!** If you need to delete a file, select the file and click **Remove**.

## Managing Attachments

### **Opening an Attachment**

Select an attachment from the Attachments menu.

### Click Launch to open the attachment.

| Tex  | xt File | History                       | Attach  | ments(1)   | Asso     | ciations  | Detail | s A                              | oproval Trac                             | king   |                              | <b>a a a</b>              |
|------|---------|-------------------------------|---------|------------|----------|-----------|--------|----------------------------------|------------------------------------------|--------|------------------------------|---------------------------|
| 1    | ort     | Attachmen<br>202              | ts      |            |          |           |        | <ul> <li>♠</li> <li>↓</li> </ul> | Na<br>Descript                           | me 202 | You can nan<br>after uploadi | ne your file here<br>ing. |
|      |         | int This Atta<br>ow This Atta |         |            |          | 5         |        |                                  | Expiration D<br>Attached Or<br>File Type | 5/1/2  |                              |                           |
| Atta | ich 👻   | Launch Re                     | emove 🔻 | Update Att | tachment | t Details |        |                                  |                                          |        |                              |                           |

To print attachments with the report, you must select both the **Print This Attachment with Reports** checkbox from the Attachments tab and the **Include Attachments** checkbox from the Destination section of the Reports interface.

### **Removing an Attachment**

- 1. Select the attachment.
- 2. Click **Remove**. You can also click the **Remove** drop-down arrow and select **Remove All** to remove all attachments from the legislative file.
- 3. Click Save.

### **Editing Attachment Properties**

- 1. Enter a new name in the **Name** field.
- 2. Enter a description in the **Description** field.
- 3. Click the **Update Attachment Details** button to update the fields with your new settings.

## Please remember, if your item is an Agreement, you must scan/upload the signed, routed Agreement.

## **Special Instructions / Notes to Approvers**

If your item requires special processing (or you want to provide some additional information regarding your submission) you can enter it in the **details** tab.

| Not Viewable Via InSite              |  |
|--------------------------------------|--|
| Department 🔍 Agenda Section 🔍        |  |
| Entered by                           |  |
| Internal Notes                       |  |
| <b>A</b>                             |  |
| Agenda Number 🔍 🔍 Enactment Number 🔍 |  |
|                                      |  |
|                                      |  |
| Last Edit                            |  |

The Internal Notes section is a great place to leave a message to your approvers. For example if you need rush execution, a Minute Order, etc. you should place it here. This will NOT be viewable to the public.

You may also find history regarding your item in this section. Clicking **"last edit"** will tell you who, when and what changes may have been made to your item.

Once the agenda has been published, you can also find the **Agenda number** for your item here.

Once the item has been executed, you can also find your **Enactment number** here. Agreement Number, Resolution Number, Ordinance Number)

## **Selecting and Starting an Approval Tracking Request**

Complete the following steps from the Files module. You can also open a file from the Recent Files pane in the upper right-hand quadrant of the Home module.

Open an agenda summary and verify you are in Edit Record Mode. Select the **Approval Tracking** tab.

Click the **Add Sequence** drop-down menu and select the appropriate sequence.

| 🧿 Legistar - Legislativ | ve Files (Edit Record Mode)                                                                                                    |
|-------------------------|----------------------------------------------------------------------------------------------------|
|                         | Save   Search -   New   Clear   Cock   Edit -   Tools -   Browse -   Reports - Help -                                                                                                    |
|                         | EZ Text Search                                                                                                    |
|                         | File ID TMP-023 ID Type Resolution                                                                                                    |
| Home                    | In Control City Council 💌 📜 File Created 5/24/2016                                                                                                    |
|                         | Title Proposal for implementation of citywide single-stream curbside                                                                                                    |
|                         | recycling program                                                                                                    |
| Files                   | •                                                                                                    |
|                         | Text File     Attachments     Associations     Detail     Approval Tracking     History       Requester:     Brynn Warriner     Image: Comparison of the second second |
|                         | Sea # Approver Name Due Days Action Type Em                                                                                                    |
| Agendas                 | Approver Name  Action Type                                                                                                    |
|                         | Email Template :                                                                                                    |
| Minutes                 | Due Days : 0                                                                                                    |
| Millaces                |                                                                                                    |
|                         |                                                                                                    |
| Search                  |                                                                                                    |
| Scaren                  |                                                                                                    |
| Exit                    |                                                                                                    |
| EXIL                    |                                                                                                    |
|                         |                                                                                                    |
|                         |                                                                                                    |
|                         | - Add Sequence -   Save As Start Cancel Escalate 0 of 0 Manage Approver Action Search                                                                                                    |
|                         |                                                                                                    |
|                         |                                                                                                    |
|                         |                                                                                                    |

| Text | File Atta  | chments Associations D | etails Appro | val Tracking (5) | History                   |        |
|------|------------|------------------------|--------------|------------------|---------------------------|--------|
|      | Request    | er: Brynn Warriner     |              | •                |                           |        |
|      | Seq #      | Approver Name          | Due Days     | Action Type      | Email Template            | Status |
| ►    | 01         | Ken Slattery           | 3            | Approver         | Individual Review Request |        |
|      | 02         | Matt Bishop            | 3            | Approver         | Individual Review Request |        |
|      | 03         | Elizabeth Cattermole   | 3            | Approver         | Individual Review Request |        |
|      | 04         | Jon Johanson           | 3            | Approver         | Individual Review Request |        |
|      | 05         | Ernie Granillo         | 0            | FYI              | FYI Notification          |        |
|      |            |                        |              |                  |                           |        |
|      |            |                        |              |                  |                           |        |
|      |            |                        |              |                  |                           |        |
|      |            |                        |              |                  |                           |        |
|      |            |                        |              |                  |                           |        |
|      |            |                        |              |                  |                           |        |
| •    |            |                        |              |                  |                           | 4      |
| - Ad | ld Sequenc | e - 👻 Save As          | Start Cano   | el Escalate      | 1 of 5 New Delete         |        |
|      |            |                        | $\wedge$     |                  |                           |        |

### Starting the Sequence -

Confirm that the names in the sequence display in the window after you begin the sequence.

Confirm that the file status changes to Approval Review. Legistar will send an email to the first approver in the sequence.

## Please note that your item will NOT be submitted for agenda inclusion until you hit the START button.

**Note:** After you start the **Approval Tracking process**, the file can be edited **only** by the assigned approver/s.

## **Approval Process**

**Tracking your item** through the approval process - Upon initiation, your item's status will be draft. Once you start the approval process, the status will change to "approval review." Once the review and approval process is complete, the status will change to either Consent Agenda (for consent items) or Agenda Ready (regular items).

|                       | ID Type                  |                      |                 | Status | 7                                                    |   |      |
|-----------------------|--------------------------|----------------------|-----------------|--------|------------------------------------------------------|---|------|
| Department            |                          |                      |                 |        | N2                                                   |   |      |
|                       |                          |                      | •               | Fi     | Agenda Ready<br>Approval Cancelled                   | ~ |      |
| Title                 |                          |                      | *               | Ag     | Approval Paused<br>Approval Review<br>Consent Agenda |   |      |
|                       |                          |                      |                 | €, F   | n Draft<br>Failed                                    |   |      |
| Agenda Summary Attach | ments Associations Detai | Is Approval Tracking | Minutes History |        | Filed<br>First Reading                               |   | <br> |
| Edit New              | Delete View              | Import               |                 |        | Held                                                 |   |      |

The Final status of the item is available once the Board has heard the item, via the minutes history tab.

| Title Notic<br>0003<br>Modif<br>Comr | D Type Ordinance     D Type Ordinance     D Type Ordinance     D Type Ordinance     D Type Ordinance Amendment OA_2011     Amending the County Coastal Zoning Code (Title 20, Division I)     pring the Permitting Process for Certain Types of Wireless     Invication Facilities and Adoption of Resolution Authorizing Plan     Intrachiments (9) Associations Details Approval Tracking (4) | Agenda Date 1122010     |                                                                                                    |
|--------------------------------------|----------------------------------------------------------------------------------------------------|-------------------------|----------------------------------------------------------------------------------------------------|
| Date<br>7/12/2016                    | Acting Body<br>Board of Supervisors                                                                                                    | Action Taken<br>Adopted | Version 1<br>Action Date 7/12/2016 Time 09:00 AM TH<br>Acting Body Board of Supervisors  Action Taken Adopted  Sent To  Due Date  Return  Action Note Presenter/s: Mr. Andy  Motion Text  Upon motion by Supervisor Hamburg, secor  Result  Pass Fail None |

If for any reason your item is rejected, you must add a NEW approval sequence and select START!

## **Searching**

Your dashboard is not the only way to access a file. You may also search for it a number of ways.

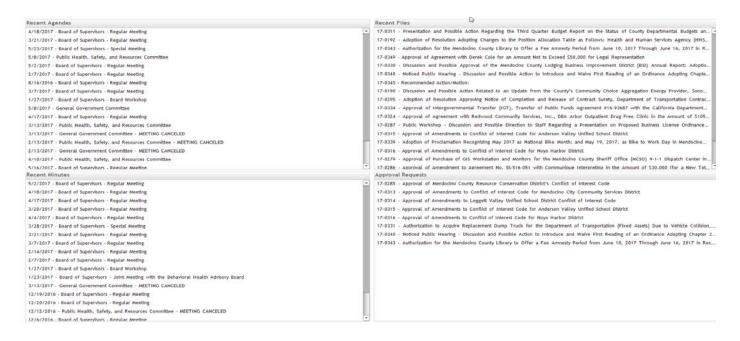

Every field shown here is a searchable parameter. Select your search criteria, then click Search.

| Save Se <u>a</u> rcl | h   Ne <u>w</u>   C <u>l</u> ear | 🔂 Lock   <u>E</u> dit - | <u>T</u> ools - <u>B</u> rowse - |        |         |   |
|----------------------|----------------------------------|-------------------------|----------------------------------|--------|---------|---|
| EZ Text Search       |                                  |                         | Ð                                |        |         |   |
| File ID              | ID                               | Туре                    | •                                | Status |         | • |
| Department           |                                  |                         | •                                | File C | Created |   |
| Title                |                                  |                         | *                                | Ageno  | da Date |   |
|                      |                                  |                         | ~                                |        | Action  |   |
| Agenda Summary       | Attachments Associa              | ations Details Approva  | Tracking Minutes Histor          | у      |         |   |
| Edit                 | New Delete                       | View                    | rt                               |        |         |   |
|                      |                                  |                         |                                  |        |         |   |

You will receive every item from YOUR DEPARTMENT that fits your criteria.

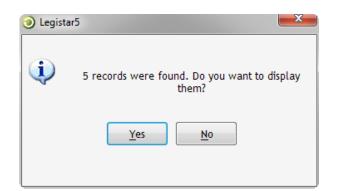

| rec | ords found |               |              |                                                                                                    |             |               |                      |                  |            |           |              |
|-----|------------|---------------|--------------|----------------------------------------------------------------------------------------------------|-------------|---------------|----------------------|------------------|------------|-----------|--------------|
|     | File ID    | 7 File Type   | File Status  | File Title                                                                                                    | Agenda Date | Agenda<br>Nr. | Final Action<br>Date | Controlling Body | Department | [Sie Name | Enactment Nr |
|     | 17-0244    | Agreement     | Passed       | Discussion and Possible Approval of Agreement with SICPA<br>Product Security, LLC in the Amount of \$28,000 for the<br>Enablement and Use of the Medical Cannabia Inventory Tracking<br>Software, for the Term April 18, 2017 through December 31,<br>2019 (Sponsor Exec | 4/18/2017   | 56)           |                      | Executive Office |            |           |              |
|     | 17-0254    | Presentations | Agenda Ready | Chief Executive Officer's Report (Sponsor: Executive Office)                                                                                                    | 4/18/2017   | 5g)           |                      | Executive Office |            |           |              |
|     | 17-0255    | Presentations | Agenda Ready | Discussion and Possible Action Including Review, Adoption,<br>Amendment, Consideration or Ratification of Legislation<br>Pursuant to the Adopted Legislative Platform (Sponsor:<br>Executive Office)                                                                     | 4/18/2017   | 5h)           |                      | Executive Office |            |           |              |
|     | 17-0263    | Presentations | Agenda Ready | Discussion and Possible Action Regarding Presentation on the<br>Development of a Cannabis Compliance Unit within Planning &<br>Building Services (Sponsors: Executive Office and Planning and<br>Building Services)                                                      | 4/18/2017   | 5c)           |                      | Executive Office |            |           |              |

Identify which item you are looking for. Double click that line and you will be taken directly into your item.

## Fun Tips and Tricks

Did you know:

• You can copy an item without having to cut and paste? Here's how.....

|   | Attachment Utility                         |
|---|--------------------------------------------|
|   | Security Log                               |
|   | Spell                                      |
|   | Error Log                                  |
| ~ | Unlock                                     |
|   | Create Resolution From                     |
|   | Copy File                                  |
|   | Add Batch History Line                     |
|   | Refresh                                    |
|   | Standard Paragraph F8                      |
|   | Assign File Id's                           |
|   | Undo File Id Assignment                    |
|   | Approval Web Link                          |
|   | Save Search                                |
|   | Delete Saved Searches                      |
|   | Unlock File From Approval Tracking Process |

This will allow you to create an entirely new item, carrying forward every detail of your last item. Note - you will need to remove any attachments, as those will also duplicate to your new record.

• You can find/print your executed records after the meeting? Here's how.....

Open your item, navigate to the attachments tab, and BAM – there it is!  $\odot$ 

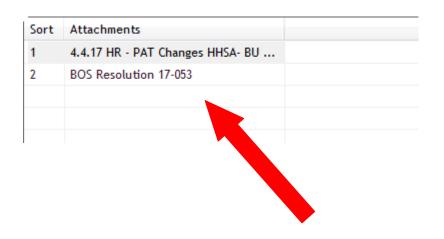

### Did you know:

• You can search / report on your Department's submissions at any time? Here's how.....

From the Files Tab, Select your Department.

You can search by Agenda Date, by selecting the meeting date and hitting "search"

You can search by Item Type the exact same way

You can find previous items your department has sponsored, but only selecting department before hitting search.

Should you wish to turn your search results into a report, simply hit the report button in the upper right hand corner.

| Select.         |         |               |              |                                                                                                    |             |               |                      |                  |            | Report Help Close |  |
|-----------------|---------|---------------|--------------|----------------------------------------------------------------------------------------------------|-------------|---------------|----------------------|------------------|------------|-------------------|--|
| 4 records found |         |               |              |                                                                                                    |             |               |                      |                  |            |                   |  |
|                 | File ID | / File Type   | File Status  | File Title                                                                                                    | Agenda Date | Agenda<br>Nr. | Final Action<br>Date | Controlling Rody | Department | Şile Name         |  |
|                 | 17-0244 | Agreement     | Passed       | Discussion and Possible Approval of Agreement with SICPA<br>Product Security, LLC in the Amount of 528,000 for the<br>Enablement and like of the Merical Cannabis Inventory Tracking<br>Software, for the Term April 18, 2017 through December 31,<br>2019 (Sponsori Exec | 4/18/2017   | 56)           |                      | Executive Office |            |                   |  |
|                 | 17-0254 | Presentations | Agenda Ready | Chief Executive Officer's Report (Sponsor: Executive Office)                                                                                                    | 4/18/2017   | 5g)           |                      | Executive Office |            |                   |  |
|                 | 17-0255 | Presentations | Agenda Ready | Discussion and Possible Action Including Review, Adoption,<br>Amendment, Consideration or Ratification of Legislation<br>Pursuant to the Adopted Legislative Platform (Sponsor;<br>Executive Office)                                                                      | 4/18/2017   | 5h)           |                      | Executive Office |            |                   |  |
|                 | 17-0263 | Presentations | Agenda Ready | Discussion and Possible Action Regarding Presentation on the<br>Development of a Cannabis Compliance Unit within Planning &<br>Building Services (Sponsors: Executive Office and Planning and<br>Building Services)                                                       | 4/18/2017   | 5c)           |                      | Executive Office |            |                   |  |

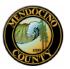

### Mendocino County

#### Search Results

| File ID | Туре          | Status       | Title                                                                                                    | Agenda<br>Date | Agenda<br>Nr. | Controlling Body | Department | Name | EN Nr.          |
|---------|---------------|--------------|----------------------------------------------------------------------------------------------------|----------------|---------------|------------------|------------|------|-----------------|
| 17-0244 | Agreement     | Passed       | Discussion and Possible<br>Approval of Agreement with<br>SICPA Product Security, LLC<br>in the Amount of \$28,000 for<br>the Enablement and Use of the<br>Medical Cannabis Inventory<br>Tracking Software, for the Term<br>April 18, 2017 through<br>December 31, 2019 (Sponsor:<br>Executive Office) | 4/18/2017      | 5b)           | Executive Office |            |      |                 |
| 17-0254 | Presentations | Agenda Ready | Chief Executive Officer's Report<br>(Sponsor: Executive Office)                                                                                                    | 4/18/2017      | 5g)           | Executive Office |            |      |                 |
| 17-0255 | Presentations | Agenda Ready | Discussion and Possible<br>Action Including Review,<br>Adoption, Amendment,<br>Consideration or Ratification of<br>Legislation Pursuant to the<br>Adopted Legislative Platform<br>(Sponsor: Executive Office)                                                                                         | 4/18/2017      | 5h)           | Executive Office |            |      |                 |
| 17-0263 | Presentations | Agenda Ready | Discussion and Possible<br>Action Regarding Presentation<br>on the Development of a<br>Cannabis Compliance Unit<br>within Planning & Building<br>Services (Sponsors: Executive<br>Office and Planning and<br>Building Services)                                                                       | 4/18/2017      | 5c)           | Executive Office |            |      |                 |
|         |               |              | Page 1                                                                                                    |                |               |                  |            |      | inted on 5/4/20 |

This report will contain the File ID's, Status, Titles, Agenda Date, Agenda Number AND the final Agreement, Resolution or Ordinance Number.